# **Scrapy Pipelines**

**Scrapedia**

**Jun 12, 2019**

# **CONTENTS:**

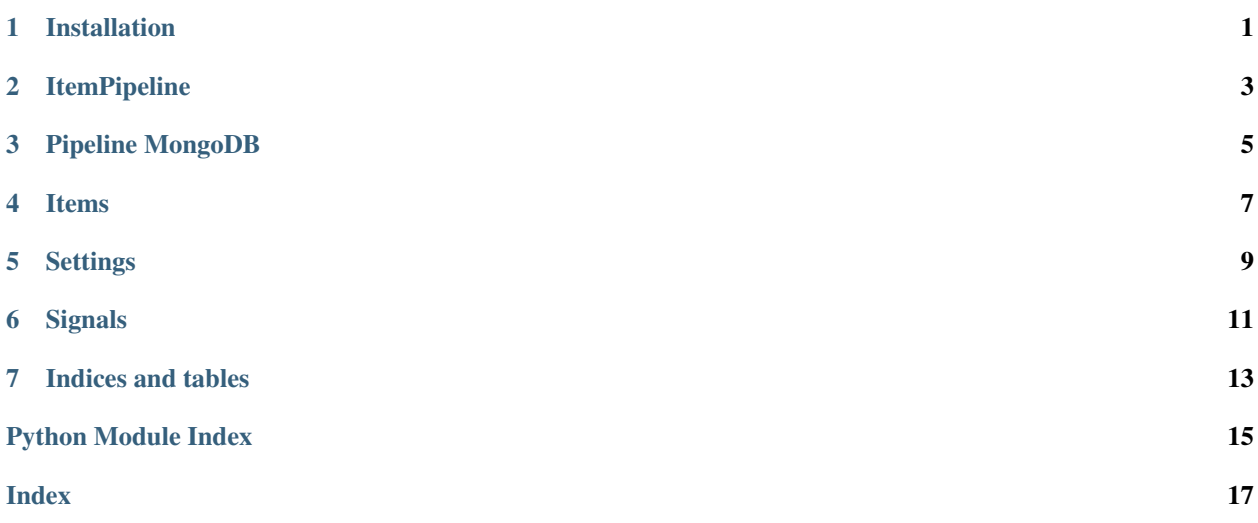

**ONE**

# <span id="page-4-0"></span>**INSTALLATION**

# **TWO**

### **ITEMPIPELINE**

<span id="page-6-1"></span><span id="page-6-0"></span>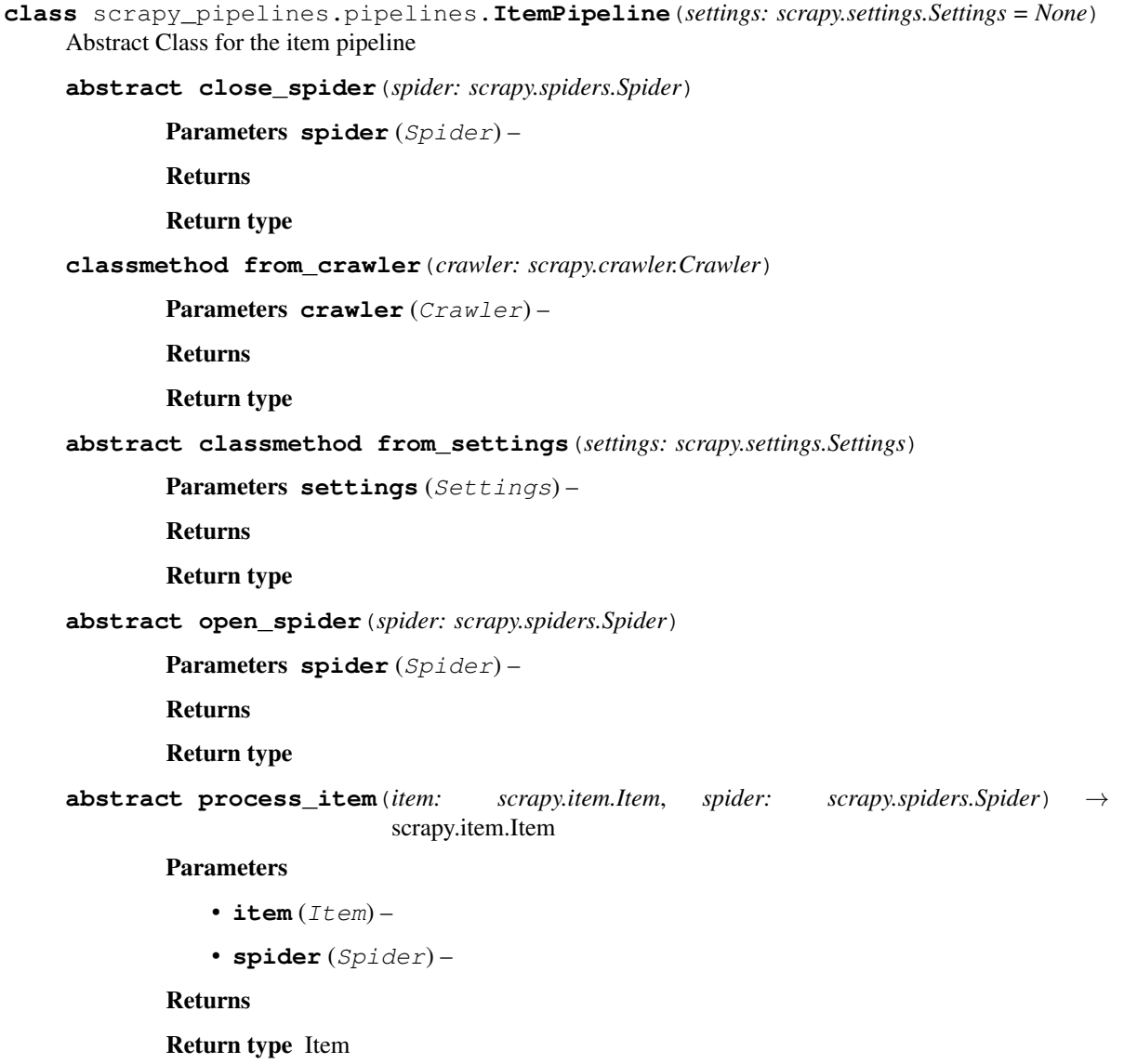

### **THREE**

### **PIPELINE MONGODB**

<span id="page-8-2"></span><span id="page-8-1"></span><span id="page-8-0"></span>**class** scrapy\_pipelines.pipelines.mongo.**MongoPipeline**(*uri: str*, *settings: scrapy.settings.Settings*) A pipeline saved into MongoDB asynchronously with txmongo **close\_spider**(*spider: scrapy.spiders.Spider*) Parameters **spider** (Spider) – Returns Return type **create\_indexes**(*spider: scrapy.spiders.Spider*) Parameters **spider** (Spider) – Returns Return type **classmethod from\_crawler**(*crawler: scrapy.crawler.Crawler*) Parameters crawler (Crawler) -Returns Return type *[MongoPipeline](#page-8-1)* **classmethod from\_settings**(*settings: scrapy.settings.Settings*) Parameters **settings** (Settings) – Returns Return type *[MongoPipeline](#page-8-1)* **item\_completed**(*result: str*, *item: scrapy.item.Item*, *spider: scrapy.spiders.Spider*) → scrapy.item.Item Parameters • **result** (str) – •  $item (Item) -$ • **spider** (Spider) – Returns Return type Item **open\_spider**(*spider: scrapy.spiders.Spider*)

```
Parameters spider (Spider) –
```
<span id="page-9-0"></span>Returns

#### Return type

**process\_item**(*item: scrapy.item.Item*, *spider: scrapy.spiders.Spider*) → scrapy.item.Item

Parameters

•  $item (Item) -$ 

• **spider** (Spider) –

Returns

Return type Item

**process\_item\_id**(*signal: object*, *sender: scrapy.crawler.Crawler*, *item: scrapy.item.Item*, *spider: scrapy.spiders.Spider*) → pymongo.results.InsertOneResult

#### Parameters

- **signal** (object) –
- **sender** (Crawler) –
- $item (Item) -$
- **spider** (Spider) –

#### Returns

Return type InsertOneResult

### **FOUR**

### **ITEMS**

<span id="page-10-2"></span><span id="page-10-1"></span><span id="page-10-0"></span>A customized item for MongoDB

**class** scrapy\_pipelines.items.**BSONItem**(*\*args*, *\*\*kwargs*) Pymongo creates *\_id* automatcially in the object after inserting

**FIVE**

# **SETTINGS**

<span id="page-12-2"></span><span id="page-12-1"></span><span id="page-12-0"></span>The utilities used in settings module

scrapy\_pipelines.settings.**unfreeze\_settings**(*settings: scrapy.settings.Settings*) → Generator[scrapy.settings.Settings, None, None]

Parameters **settings** (Settings) –

Returns

Return type Generator[Settings, None, None]

# **SIX**

# **SIGNALS**

<span id="page-14-2"></span><span id="page-14-1"></span><span id="page-14-0"></span>Signals for the pipelines *[Installation](#page-4-0)* Installation *[ItemPipeline](#page-6-0)* The root class for all pipelines *[Pipeline MongoDB](#page-8-0)* Save items into MongoDB *[Items](#page-10-0)* Items used in these pipelines *[Settings](#page-12-0)* Settings for these pipelines *[Signals](#page-14-0)* Signals used in these pipelines

# **SEVEN**

# **INDICES AND TABLES**

- <span id="page-16-0"></span>• genindex
- modindex
- search

# **PYTHON MODULE INDEX**

<span id="page-18-0"></span>s

scrapy\_pipelines.items, [7](#page-10-1) scrapy\_pipelines.settings, [9](#page-12-1) scrapy\_pipelines.signals, [11](#page-14-1)

### **INDEX**

#### <span id="page-20-0"></span>B BSONItem (*class in scrapy\_pipelines.items*), [7](#page-10-2) C close\_spider() (*scrapy\_pipelines.pipelines.ItemPipeline method*), [3](#page-6-1) close\_spider()(scrapy\_pipelines.pipelines.mongo.MongoPipelines.settings(module), [9](#page-12-2) *method*), [5](#page-8-2) create\_indexes() (*scrapy\_pipelines.pipelines.mongo.MongoPipeline* U *method*), [5](#page-8-2) F from\_crawler() (*scrapy\_pipelines.pipelines.ItemPipeline class method*), [3](#page-6-1) from\_crawler() (*scrapy\_pipelines.pipelines.mongo.MongoPipeline class method*), [5](#page-8-2) from\_settings() (*scrapy\_pipelines.pipelines.ItemPipeline class method*), [3](#page-6-1) from\_settings() (*scrapy\_pipelines.pipelines.mongo.MongoPipeline class method*), [5](#page-8-2) I item\_completed() (*scrapy\_pipelines.pipelines.mongo.MongoPipeline method*), [5](#page-8-2) ItemPipeline (*class in scrapy\_pipelines.pipelines*), [3](#page-6-1) M MongoPipeline (*class in scrapy\_pipelines.pipelines.mongo*), [5](#page-8-2) O open\_spider() (*scrapy\_pipelines.pipelines.ItemPipeline method*), [3](#page-6-1) open\_spider() (*scrapy\_pipelines.pipelines.mongo.MongoPipeline method*), [5](#page-8-2) P process\_item() (*scrapy\_pipelines.pipelines.ItemPipeline method*), [3](#page-6-1) process\_item() (*scrapy\_pipelines.pipelines.mongo.MongoPipeline method*), [6](#page-9-0) process\_item\_id() (*scrapy\_pipelines.pipelines.mongo.MongoPipeline method*), [6](#page-9-0)  $\mathcal{S}$ scrapy\_pipelines.items (*module*), [7](#page-10-2) scrapy\_pipelines.signals (*module*), [11](#page-14-2) unfreeze\_settings() (*in module scrapy\_pipelines.settings*), [9](#page-12-2)